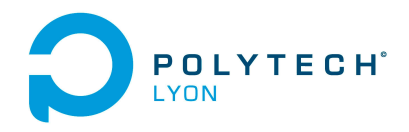

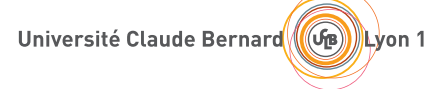

Informatique 3A MFIappro Automne 2020

# Corrigé de l'examen du 27 Janvier 2021

Ce corrigé renvoie à des références de l'ensemble des documents pédagogiques (Cours, TD et TP) qui ont ont été réactualisés en date du 2 février 2021 ; prière de consulter la dernière version disponible sur [http://](http://utbmjb.chez-alice.fr/Polytech/index.html) [utbmjb.chez-alice.fr/Polytech/index.html](http://utbmjb.chez-alice.fr/Polytech/index.html)

### Correction de l'exercice 1.

Donnons deux façons de faire.

(1) La première consiste à calculer les quatre premiers termes de  $(1+x)^m$  puis les quatre premiers termes du développement limité de  $(1-x)^{-m}$  à l'ordre 4 en zéro (voir annexe A du cours) puis de multiplier les deux facteurs. On obtient en effet, dans un premier temps :

<span id="page-0-0"></span>
$$
(1+x)^m = 1 + mx + \frac{1}{2}m(m-1)x^2 + \frac{1}{6}m(m-1)(m-2)x^3 + \frac{1}{24}m(m-1)(m-2)(m-3)x^4 + o(x^4).
$$
 (1)

Si on applique [\(1\)](#page-0-0) en remplaçant m par  $-m$ , on a

$$
(1+x)^{-m} = 1 - mx + \frac{1}{2}(-m)(-m-1)x^2 + \frac{1}{6}(-m)(-m-1)(-m-2)x^3 + \frac{1}{24}(-m)(-m-1)(-m-2)(-m-3)x^4 + o(x^4)
$$

et donc

$$
(1+x)^{-m} = 1 - mx + \frac{1}{2}m(m+1)x^2 - \frac{1}{6}m(m+1)(m+2)x^3 + \frac{1}{24}m(m+1)(m+2)(m+3)x^4 + o(x^4)
$$

et puis en changeant  $x$  en  $-x$ :

<span id="page-0-1"></span>
$$
(1-x)^{-m} = 1 + mx + \frac{1}{2}m(m+1)x^{2} + \frac{1}{6}m(m+1)(m+2)x^{3} + \frac{1}{24}m(m+1)(m+2)(m+3)x^{4} + o(x^{4}).
$$
 (2)

Il ne reste plus qu'à multiplier les deux équations [\(1\)](#page-0-0) et [\(2\)](#page-0-1), en ne conservant que les termes d'ordre inférieur à 4. On obtient successivement le terme

• constant

 $\bullet\,$  d'ordre  $1$  :

$$
mx + mx = 2mx.
$$

1

 $\bullet\,$  d'ordre  $2$  :

$$
\left(\frac{1}{2}m(m-1) + m^2 + \frac{1}{2}m(m+1)\right)x^2 = \frac{1}{2}\left(m^2 - m + 2m^2 + m^2 + m\right)x^2 = 2m^2x^2
$$

 $\bullet\,$  d'ordre  $3$  :

$$
\left(\frac{1}{6}m(m+1)(m+2) + \frac{1}{2}m^2(m+1) + \frac{1}{2}m^2(m-1) + \frac{1}{6}m(m-1)(m-2)\right)x^3,
$$
  
\n
$$
= \frac{1}{6}\left(m(m+1)(m+2) + 3m^2(m+1) + 3m^2(m-1) + m(m-1)(m-2)\right)x^3,
$$
  
\n
$$
= \frac{1}{6}\left(m(m^2+3m+2) + 3m^3 + 3m^2 + 3m^3 - 3m^2 + m(m^2-3m+2)\right)x^3,
$$
  
\n
$$
= \frac{1}{6}\left(m^3+3m^2+2m+3m^3+3m^2+3m^3-3m^2+m^3-3m^2+2m\right)x^3,
$$
  
\n
$$
= \frac{1}{6}\left(8m^3+4m\right)x^3,
$$
  
\n
$$
= \frac{1}{3}\left(4m^3+2m\right)x^3.
$$

 $\bullet\,$  d'ordre  $4$  :

$$
\left(\frac{1}{24}m(m+1)(m+2)(m+3)+\frac{1}{6}m^2(m+1)(m+2)+\frac{1}{2}m(m+1)\times\frac{1}{2}m(m-1)+\dots\\
\frac{1}{6}m^2(m-1)(m-2)+\frac{1}{24}m(m-1)(m-2)(m-3)\right)x^4
$$

soit encore

1  $\frac{1}{24}\left((m+1)(m^2+5m+6)+(m-1)(m^2-5m+6)+4m^2(m^2+3m+2+m^2-3m+2)+6m(m^2-1)\right)x^4$ soit encore après calculs

$$
\frac{1}{3}\left(2m^4+4m^2\right)x^4
$$

En regroupant tous ces termes, on obtient

<span id="page-1-1"></span>
$$
\left(\frac{1+x}{1-x}\right)^m = 1 + 2mx + 2m^2x^2 + \frac{4m^3 + 2m}{3}x^3 + \frac{2m^4 + 4m^2}{3}x^4 + o\left(x^4\right). \tag{3}
$$

Vérifions cela avec matlab.

$$
\left(\frac{1+x}{1-x}\right)^m = 1 + 2mx + 2m^2x^2 + 4/3x^3m^3 + 2/3x^3m + 2/3x^4m^4 + 4/3x^4m^2.
$$

(2) La seconde, plus rapide, consiste à ne pas calculer le produit en écrivant pour tout réel  $\alpha$ 

$$
(1+x)^{\alpha} = e^{(\alpha \ln(1+x))},
$$

et donc

$$
\left(\frac{1+x}{1-x}\right)^m = e^{m \ln \left(\frac{1+x}{1-x}\right)},
$$

$$
= e^{m \left(\ln(1+x) - \ln(1-x)\right)}
$$

On écrit en zéro

$$
\ln(1+x) = x - \frac{1}{2}x^2 + \frac{1}{3}x^3 - \frac{1}{4}x^4 + o(x^4),
$$
  

$$
\ln(1-x) = -x - \frac{1}{2}x^2 - \frac{1}{3}x^3 - \frac{1}{4}x^4 + o(x^4),
$$

et donc

<span id="page-1-0"></span>
$$
m(\ln(1+x) - \ln(1-x)) = 2mx + \frac{2m}{3}x^3 + o(x^4)
$$
\n(4)

qui tend vers zéro quand x tend vers zéro. On écrit enfin en zéro

$$
e^{u} = 1 + u + \frac{1}{2}u^{2} + \frac{1}{6}u^{3} + \frac{1}{24}u^{4} + o\left(u^{4}\right),
$$

et donc pour  $u = 2mx + \frac{2m}{3}x^3 + o(x^4)$ , [\(4\)](#page-1-0) donne

$$
e^{m(\ln(1+x)-\ln(1-x))} = 1 + 2mx + \frac{2m}{3}x^3 + \frac{1}{2}\left(2mx + \frac{2m}{3}x^3\right)^2 + \frac{1}{6}\left(2mx + \frac{2m}{3}x^3\right)^3 + \frac{1}{24}\left(2mx + \frac{2m}{3}x^3\right)^4 + o\left(x^4\right),
$$
  
\n
$$
= 1 + 2mx + \frac{2m}{3}x^3 + 2m^2x^2\left(1 + \frac{1}{3}x^2\right)^2 + \frac{4m^3}{3}x^3\left(1 + \frac{1}{3}x^2\right)^3 + \frac{2m^4}{3}x^4\left(1 + \frac{1}{3}x^2\right)^4 + o\left(x^4\right),
$$
  
\n
$$
= 1 + 2mx + \frac{2m}{3}x^3 + 2m^2x^2\left(1 + \frac{2}{3}x^2\right) + \frac{4m^3}{3}x^3 + \frac{2m^4}{3}x^4 + o\left(x^4\right),
$$
  
\n
$$
= 1 + 2mx + 2m^2x^2 + \left(\frac{2m}{3} + \frac{4m^3}{3}\right)x^3 + \left(\frac{4m^2}{3} + \frac{2m^4}{3}\right)x^4 + o\left(x^4\right),
$$

ce qui redonne [\(3\)](#page-1-1).

Vérifions cela avec matlab.

$$
m(\ln(1+x) - \ln(1-x)) = 2mx + 2/3x^3m + o(x^4),
$$
  
\n
$$
e(m(\ln(1+x) - \ln(1-x))) = 1 + 2mx + 2m^2x^2 + 4/3x^3m^3 + 2/3x^3m + 2/3x^4m^4 + 4/3x^4m^2 + o(x^4).
$$

### Correction de l'exercice 2.

L'objectif de cet exercice est de retrouver certaines primitives :

$$
\int \frac{dx}{bx - c},
$$

$$
\int \frac{dx}{\sqrt{a^2 - x^2}},
$$

$$
\int \frac{dx}{\sqrt{x^2 - a^2}}.
$$

<span id="page-2-0"></span>sur des intervalles où ces fonctions sont définies et d'utiliser ces primitives pour quelques calculs d'intégrales.

(1) (a) Soient b un réel non nul et c un réel quelconque. Si bx − c > 0, on a

$$
f'(x) = (\ln|bx - c|)' = (\ln(bx - c))' = \frac{b}{bx - c}.
$$

Si  $bx - c < 0$ , on a

$$
f'(x) = (\ln(-bx + c))' = \frac{-b}{-bx + c} = \frac{b}{bx - c}
$$

et donc, dans les deux cas,

$$
(\ln|bx - c|)' = \frac{b}{bx - c}.\tag{5}
$$

On en déduit sur un intervalle où  $bx - c$  ne s'annule pas

<span id="page-2-1"></span>
$$
\int \frac{dx}{bx - c} = \frac{1}{b} \ln|bx - c|.
$$
\n(6)

Remarque 1. On peut aussi, de façon plus générale remarquer que, si on se place sur un intervalle où la fonction u ne s'annule pas, on a

$$
(\ln|u|)' = \frac{u'}{u}.\tag{7}
$$

En effet, si  $u$  est strictement positive, on a

$$
(\ln |u|)' = (\ln(u))' = \frac{u'}{u}.
$$

Si u est strictement négative, on a

$$
(\ln|u|)' = (\ln(-u))' = \frac{-u'}{-u} = \frac{u'}{u}.
$$
  
s :  

$$
\int \frac{u'}{u} = \ln|u|,
$$
 (8)

On a donc dans les deux cas

Pour tout la suite, on suppose

et on retrouve les résultats de la question [1a.](#page-2-0)

<span id="page-3-0"></span>
$$
b > 0.\t\t(9)
$$

(b) La fonction  $bx - c$  ne s'annule qu'en  $x = c/b$ . D'après [\(9\)](#page-3-0),  $bx - c$  est donc strictement positif sur  $]c/b, +\infty[$ . On a

$$
\frac{c}{b} + 1 = \frac{c+b}{b},
$$
  

$$
\frac{c}{b} + 2 = \frac{c+2b}{b},
$$

et puisque

$$
\frac{c}{b} < \frac{c+b}{b} < \frac{c+2b}{b},
$$

on a d'après 
$$
(6)
$$
,

$$
\int_{(c+b)/b}^{(c+2b)/b} \frac{dx}{bx-c} = \frac{1}{b} [\ln|bx-c|]_{x=(c+b)/b}^{x=(c+2b)/b} = \frac{1}{b} \left( \ln \left| b \left( \frac{c+2b}{b} \right) - c \right| - \ln \left| b \left( \frac{c+b}{b} \right) - c \right| \right),
$$
  

$$
= \frac{1}{b} (\ln|c+2b-c| - \ln|c+b-c|),
$$
  

$$
= \frac{1}{b} (\ln|2b| - \ln|b|),
$$
  

$$
= \frac{1}{b} \ln \frac{|2b|}{|b|},
$$

et donc

$$
\int_{c/b+1}^{c/b+2} \frac{dx}{bx - c} = \frac{\ln 2}{b}.
$$
\n(10)

On a de même

$$
\frac{c}{b} - 1 = \frac{c - b}{b},
$$
  

$$
\frac{c}{b} - 2 = \frac{c - 2b}{b},
$$

et puisque

$$
\frac{c-2b}{b}<\frac{c-b}{b}<\frac{c}{b},
$$

on a d'après [\(6\)](#page-2-1),

$$
\int_{(c-2b)/b}^{(c-b)/b} \frac{dx}{bx - c} = \frac{1}{b} [\ln |bx - c|]_{x = (c-2b)/b}^{x = (c-b)/b} = \frac{1}{b} \left( \ln \left| b \left( \frac{c-b}{b} \right) - c \right| - \ln \left| b \left( \frac{c-2b}{b} \right) - c \right| \right),
$$
  

$$
= \frac{1}{b} (\ln |c - b - c| - \ln |c - 2b - c|),
$$
  

$$
= \frac{1}{b} (\ln |-b| - \ln |-2b|),
$$
  

$$
= \frac{1}{b} \ln \frac{|b|}{|2b|},
$$

et donc

$$
\int_{c/b+1}^{c/b+2} \frac{dx}{bx - c} = -\frac{\ln 2}{b}.
$$
\n(11)

(2) Dans l'énoncé, pour cette question, la valeur de a était choisie égale à 1, valeur qu'il suffira de prendre dans la suite de ce corrigé. On suppose donc pour toute la suite

<span id="page-4-1"></span>
$$
a > 0.\t\t(12)
$$

(a) Déterminons la dérivée de la fonction  $arcsin(x/a)$ , qui est définie si  $x \in [-a, a]$  et dérivable si  $x \in ]-a, a[. \text{On a}]$ 

<span id="page-4-0"></span>
$$
\left(\arcsin\left(\frac{x}{a}\right)\right)' = \frac{1}{a}\arcsin'\left(\frac{x}{a}\right). \tag{13}
$$

On a aussi grâce à la formule (4.19g) du cours, appliquée ici à  $f = \sin$ , pour tout  $y \in ]-1,1[$ 

$$
\arcsin'(y) = \frac{1}{\sin'(\arcsin(y))} = \frac{1}{\cos(\arcsin(y))},
$$

que l'on transforme en utilisant  $arcsin(y) \in ]-\pi/2, \pi/2[$  et donc  $cos(y) \ge 0$ , en écrivant

$$
\arcsin'(y) = \frac{1}{|\cos(\arcsin(y))|} = \frac{1}{\sqrt{1 - \sin^2(\arcsin(y))}} = \frac{1}{\sqrt{1 - y^2}},
$$

ce qui permet d'écrire à partir de [\(13\)](#page-4-0),

$$
\left(\arcsin\left(\frac{x}{a}\right)\right)' = \frac{1}{a} \frac{1}{\sqrt{1 - \frac{x^2}{a^2}}} = \frac{1}{a} \frac{1}{\frac{1}{a}\sqrt{a^2 - x^2}},
$$

soit finalement

$$
\left(\arcsin\left(\frac{x}{a}\right)\right)' = \frac{1}{\sqrt{a^2 - x^2}}.\tag{14}
$$

On en déduit donc sur tout intervalle inclus dans  $|-a, a|$ :

$$
\int \frac{dx}{\sqrt{a^2 - x^2}} = \arcsin\left(\frac{x}{a}\right). \tag{15}
$$

C'est en fait vrai sur tout intervalle inclus dans  $[-a, a]$ , puisque la limite de arcsin $(\frac{x}{a})$  existe si x tend −a ou vers a même si la fonction  $\frac{1}{\sqrt{a^2-x^2}}$  n'est pas définie en  $\pm a$ . Ici, nous avions en fait a priori une intégrale dite impropre mais dont l'aspect impropre, au voisinage de  $x = \pm a$  disparaît grâce au caractère continu de sa primitive arcsin $\left(\frac{x}{a}\right)$  en  $\pm a$ . On a donc montré que

<span id="page-4-4"></span>sur tout intervalle inclus dans 
$$
[-a, a]
$$
,  $\int \frac{dx}{\sqrt{a^2 - x^2}} = \arcsin\left(\frac{x}{a}\right)$ . (16)

<span id="page-4-3"></span>Remarque 2. Pour déterminer cette primitive, on peut utiliser les techniques plus générales de section E.4.2 de l'annexe E du cours. Il est ici aussi classique (en utilisant les techniques de la section 7.4.3 du cours) de faire le changement de variable

<span id="page-4-2"></span>
$$
x = a\sin(u). \tag{17}
$$

Si on se place sur un l'intervalle  $[-a, a]$ , alors u décrit l'intervalle  $[-\pi/2, \pi/2]$  et on a

$$
dx = a\cos(u)du
$$

et

$$
\int \frac{dx}{\sqrt{a^2 - x^2}} = \int \frac{-a \cos(u) du}{\sqrt{a^2 - a^2 \sin^2(u)}},
$$

$$
= a \int \frac{\cos(u)}{\sqrt{a^2 - a^2 \sin^2(u)}} du,
$$

$$
= a \int \frac{\cos(u)}{\sqrt{a^2 (1 - \sin^2(u))}} du,
$$

$$
= a \int \frac{\cos(u)}{\sqrt{a^2} \sqrt{\cos^2(u)}} du,
$$

$$
= a \int \frac{\cos(u)}{|a| |\cos(u)|} du,
$$

et d'après [\(12\)](#page-4-1), et le fait que sur  $[-\pi/2, \pi/2]$ , le cosinus est positif :

$$
= \int \frac{\cos(u)}{\cos(u)} du,
$$
  
= 
$$
\int du,
$$
  
= 
$$
u.
$$

On revient à x en utilisant [\(17\)](#page-4-2), qui implique, puisque  $u \in [-\pi/2, \pi/2]$  et  $x \in [-a, a]$ :

$$
u = \arcsin\left(\frac{x}{a}\right),\,
$$

et donc

sur tout intervalle inclus dans 
$$
[-a, a]
$$
,  $\int \frac{dx}{\sqrt{a^2 - x^2}} = \arcsin\left(\frac{x}{a}\right)$ . (18)

(b) Dans cette question, on souhaite calculer

$$
\int \frac{dx}{\sqrt{x^2 - a^2}}.\tag{19}
$$

par parité de cette fonction, on peut supposer que l'on est sur  $\mathbb{R}_{+}$ . Puisque  $x^2 - a^2 > 0$ , on a donc

$$
x>a,
$$

que l'on pourra remplacer par

$$
x \ge a. \tag{20}
$$

Cela sera justifié a posteriori.

Pour déterminer cette primitive, on utilise en fait les techniques plus générales de section E.4.2 de l'annexe E du cours.

(i) On fait donc, comme indiqué dans les références ci-dessus, le changement de variable

$$
\sqrt{x^2 - 1} = x + t.\tag{21}
$$

On en déduit que

$$
x = -\frac{t^2 + a^2}{2t},
$$
\n(22)

puis que

$$
dx = \frac{-t^2 + a^2}{2t^2}dt
$$
\n(23)

Pour la suite du calcul, on utilise les techniques habituelles de la section 7.4.3 page 44 du cours. (ii) On a

$$
F(x) = \ln\left(x + \sqrt{x^2 - a^2}\right). \tag{24}
$$

et en particulier pour  $a = 1$ :

$$
F(x) = \ln\left(x + \sqrt{x^2 - 1}\right). \tag{25}
$$

On a donc montré que

<span id="page-6-0"></span>sur tout intervalle inclus dans  $[a, +\infty[, \int \frac{dx}{\sqrt{x^2}}]$  $\frac{dx}{\sqrt{x^2 - a^2}} = \ln\left(x + \sqrt{x^2 - a^2}\right)$  $(26)$ 

Voir détails du calcul sur [http://utbmjb.chez-alice.fr/Polytech/MFIappro/correction\\_](http://utbmjb.chez-alice.fr/Polytech/MFIappro/correction_manuscrite_provisoire/01.pdf) [manuscrite\\_provisoire/01.pdf](http://utbmjb.chez-alice.fr/Polytech/MFIappro/correction_manuscrite_provisoire/01.pdf)

(c) D'après les calculs qui précèdent, on a donc successivement

(i)

$$
\int_{2}^{4} \frac{dx}{\sqrt{x^{2} - 1}} = \left[ \ln \left( x + \sqrt{x^{2} - 1} \right) \right]_{x=2}^{x=4},
$$

$$
= \ln \left( 4 + \sqrt{15} \right) - \ln(2 + \sqrt{3}),
$$

$$
= \ln \left( \frac{4 + \sqrt{15}}{2 + \sqrt{3}} \right).
$$

(ii)

$$
\int_0^1 \frac{dx}{\sqrt{1 - x^2}} = \arcsin(1) - \arcsin(0),
$$

$$
= \frac{\pi}{2}.
$$

On remarque que la fonction  $\frac{1}{\sqrt{1-x^2}}$  n'est pas continue en 1 néanmoins son intégrale existe sur [0, 1]. C'est donc une intégrale impropre Voir par exemple l'annexe F du cours sur cette notion. Cet aspect impropre disparaissait en fait à cause de l'aspect continue de la foncton arcsin en 1 !

(iii) Ici, il est indispensable de constater que  $\sqrt{|x^2-1|}$  est continue sur  $\mathbb{R}^*$  mais que  $|x^2-1|$  prend une expression différente sur [0, 1] et sur  $[1, +\infty[$  à cause du changement de signe de  $x^2 - 1$  de part et d'autre de −1. Il faut donc bien séparer l'intégrale en deux et écrire :

$$
\int_0^5 \frac{dx}{\sqrt{|x^2 - 1|}} = \int_0^1 \frac{dx}{\sqrt{|x^2 - 1|}} + \int_1^5 \frac{dx}{\sqrt{|x^2 - 1|}},
$$

$$
= \int_0^1 \frac{dx}{\sqrt{1 - x^2}} + \int_1^5 \frac{dx}{\sqrt{x^2 - 1}},
$$

on utilise le calcul fait ci-dessous ;

$$
= \frac{\pi}{2} + \left[\ln\left(x + \sqrt{x^2 - 1}\right)\right]_{x=1}^{x=5},
$$
  
=  $\frac{\pi}{2} + \ln\left(5 + \sqrt{24}\right) - \ln 1,$   
=  $\frac{\pi}{2} + \ln\left(5 + 2\sqrt{6}\right).$ 

Là encore, nous avions une intégrale impropre au voisinage du point 1 en lequel  $\frac{1}{\sqrt{|x^2-1|}}$  avait une limite infinie. En séparant proprement l'intervalle [0, 5] en deux sous-intervalles [0, 1] et [1, 5] pour lesquels chacune des deux primitives est continue en 1, l'aspect impropre de l'intégrale disparaissait donc !

Remarque 3. Ces primitives figure dans l'annexe C du cours.

Remarque 4. Notons qu'avec matlab, ces calculs sont possibles. En tapant

syms a b c x; disp( int  $(1/(b*x-c)$ , x));  $\text{disp}(\text{int} (1/\text{sqrt} (x^2-a), x));$ disp(int  $(1/\sqrt{\sqrt{1-x^2}}, x)$ ); disp(int( $1/\sqrt{\sqrt{a^2-x^2}}$ ),x));

on obtient

$$
\int \frac{1}{bx - c} = \frac{\ln (bx - c)}{b},
$$

$$
\int \frac{dx}{\sqrt{x^2 - a^2}} = \ln (x + \sqrt{x^2 - a}),
$$

$$
\int \frac{dx}{\sqrt{1 - x^2}} = \arcsin (x),
$$

$$
\int \frac{dx}{\sqrt{a^2 - x^2}} = \arctan \left(\frac{x}{\sqrt{a^2 - x^2}}\right).
$$

Remarque 5. Notons qu'avec matlab, ces calculs sont possibles. En tapant syms x ;

disp( $simple(int (1/sqrt(x^2-1),x, 2, 4)))$ ; disp( $simple(int (1/sqrt(1-x^2), x, 0, 1)))$ ; disp( $\text{simple}(\text{int}(1/\text{sqrt}(\text{abs}(x^2 - 1)), x, 0, 5)))$ ;

on obtient

$$
\int_{2}^{4} \frac{dx}{\sqrt{x^{2}-1}} = -\ln\left(\frac{2+\sqrt{3}}{4+\sqrt{15}}\right),
$$

$$
\int_{0}^{1} \frac{dx}{\sqrt{1-x^{2}}} = 1/2 \pi,
$$

$$
\int_{0}^{5} \frac{dx}{\sqrt{|x^{2}-1|}} = 1/2 \pi + \ln\left(5 + 2\sqrt{6}\right).
$$

Remarque 6. On peut aussi utiliser la fonction réciproque de la fonction sinus hyperbolique pour calculer  $\int \frac{dx}{\sqrt{a^2-x^2}}$ , comme on a procédé dans la question [2.](#page-4-3) Voir détails du calcul sur [http://utbmjb.chez-alice.](http://utbmjb.chez-alice.fr/Polytech/MFIappro/correction_manuscrite_provisoire/02.pdf) [fr/Polytech/MFIappro/correction\\_manuscrite\\_provisoire/02.pdf](http://utbmjb.chez-alice.fr/Polytech/MFIappro/correction_manuscrite_provisoire/02.pdf)

Remarque 7. Trichons allégrement et écrivons que si A est un réel positif, on a

$$
\sqrt{-A} = \sqrt{(-1) \times A} = \sqrt{-1}\sqrt{A}
$$

et donc

<span id="page-7-0"></span>
$$
\forall A \in \mathbb{R}_+, \quad \sqrt{-A} = i\sqrt{A} \tag{27}
$$

ce que l'on peut vérifier en écrivant que les carrés de cette équation donnent bien

$$
-A = \left(\sqrt{-A}\right)^2 = \left(i\sqrt{A}\right)^2 = i^2\left(\sqrt{A}\right)^2 = -A.
$$
\n(28)

Si on applique [\(27\)](#page-7-0) pour tout réel  $x \ge a$  on a  $a^2 - x^2 \le 0$  et donc

$$
\forall x \ge a, \quad \sqrt{a^2 - x^2} = i\sqrt{x^2 - a^2}
$$

et donc

<span id="page-8-0"></span>
$$
\forall x \ge a, \quad \sqrt{x^2 - a^2} = -i\sqrt{a^2 - x^2}.\tag{29}
$$

Servons nous de cette égalité pour montrer (en étant conscient que l'on triche !) [\(26\)](#page-6-0) à partir de [\(16\)](#page-4-4). D'après [\(29\)](#page-8-0), on a donc, sur tout intervalle inclus dans  $[-a, a]$ :

$$
\int \frac{dx}{\sqrt{x^2 - a^2}} = \int \frac{dx}{-i\sqrt{a^2 - x^2}} = i \int \frac{dx}{\sqrt{a^2 - x^2}}
$$

et donc, d'après [\(16\)](#page-4-4),

<span id="page-8-1"></span>sur tout intervalle inclus dans 
$$
[-a, a]
$$
,  $\int \frac{dx}{\sqrt{x^2 - a^2}} = i \arcsin\left(\frac{x}{a}\right)$ . (30)

Ici, le terme arcsin  $\left(\frac{x}{a}\right)$  n'est pas défini pour  $x > a$  car l'arcsin n'est pas défini pour  $x > 1$ . Néanmoins, l'arcsin est défini en fait sur  $\mathbb C$  tout entier et en particulier sur  $]-1, +\infty[$ .

Voir par exemple

# [https://fr.wikipedia.org/wiki/Arc\\_cosinus](https://fr.wikipedia.org/wiki/Arc_cosinus),

[https://fr.wikipedia.org/wiki/Arc\\_sinus](https://fr.wikipedia.org/wiki/Arc_sinus),

[https://fr.wikipedia.org/wiki/Trigonométrie\\_complexe](https://fr.wikipedia.org/wiki/Trigonom�trie_complexe),

ou encore le cours [\[Bas19](#page-9-0)] en particulier l'annexe intitulée "Définitions des fonctions complexes arcsin et arccos (sous la forme d'un exercice corrigé)". On a alors pour tout  $z \in \mathbb{C}$ :

$$
\forall z \in \mathbb{C}, \quad \arcsin(z) = -i \ln \left( iz + \sqrt{1 - z^2} \right). \tag{31}
$$

Attention, cela utilise la notion propre de √ sur C, qui peut être définie à partir du logarithme complexe (voir [\[Bas19,](#page-9-0) chapitre "Séries entières et fonctions usuelles sur C" et annexe intitulée "Redéfinitions des fonctions complexes  $z \mapsto \sqrt{z}$  et  $z \mapsto z^{1/n}$  (sous la forme d'un exercice corrigé)"]). et en particulier

$$
\forall t \in [1, +\infty[, \quad \arcsin(t) = \frac{\pi}{2} - i \ln \left| t + \sqrt{t^2 - 1} \right|.
$$

et donc, puisque  $t + \sqrt{t^2 - 1} \ge 0$ 

$$
\forall t \in [1, +\infty[, \quad \arcsin(t) = \frac{\pi}{2} - i \ln\left(t + \sqrt{t^2 - 1}\right). \tag{32}
$$

En particulier pour  $t = x/a$  pour  $x \ge a$ , sur tout intervalle inclus dans [a, +∞[, on a

$$
\arcsin\left(\frac{x}{a}\right) = \frac{\pi}{2} - i\ln\left(\frac{x}{a} + \sqrt{\left(\frac{x}{a}\right)^2 - 1}\right),
$$
  

$$
= \frac{\pi}{2} - i\ln\left(\left(\frac{1}{a}\right)\left(x + \sqrt{x^2 - a^2}\right)\right),
$$
  

$$
= -i\ln\left(x + \sqrt{x^2 - a^2}\right) + \frac{\pi}{2} - i\ln\left(\frac{1}{a}\right),
$$
  

$$
= -i\ln\left(x + \sqrt{x^2 - a^2}\right) + \frac{\pi}{2} + i\ln a,
$$

et on a donc d'après [\(30\)](#page-8-1), sur tout intervalle inclus dans  $[a, +\infty]$ :

$$
\int \frac{dx}{\sqrt{x^2 - a^2}} = i \left( -i \ln \left( x + \sqrt{x^2 - a^2} \right) + \frac{\pi}{2} + i \ln a \right),
$$

$$
= \ln \left( x + \sqrt{x^2 - a^2} \right) + \frac{i\pi}{2} - \ln a
$$

et on retrouve donc bien [\(26\)](#page-6-0) à une constante additive près.

Tous ces calculs peuvent être tout à fait rendus rigoureux en consultant [\[Bas19,](#page-9-0) chapitre "Séries entières et fonctions usuelles sur  $\mathbb{C}^n$  et annexe intitulée "Redéfinitions des fonctions complexes  $z \mapsto \sqrt{z}$  et  $z \mapsto z^{1/n}$  (sous la forme d'un exercice corrigé)"]).

#### Correction de l'exercice 3.

On obtient les résultats suivants

(1) Le système admet une solution unique donnée par

$$
x = \begin{pmatrix} 2 \\ 1 \end{pmatrix}.
$$

(2) Il y a au moins une équation superflue et le système admet un ensemble infini de solution.

#### <span id="page-9-0"></span>Références

[Bas19] J. Bastien. Outils Mathématiques pour l'Ingénieur 3. Notes de cours de l'UV OMI3 de Polytech Lyon, disponible sur le web : <http://utbmjb.chez-alice.fr/Polytech/index.html>. 2019. 229 pages.